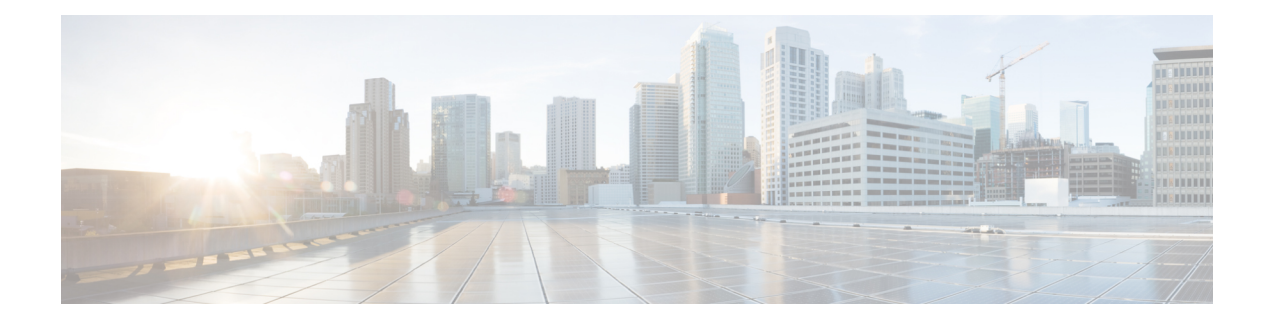

## **New and Changed Information for this Release**

The following table provides an overview of the significant changes to this guide for this current release. The table does not provide an exhaustive list of all changes made to the configuration guides or of the new features in this release.

• New and Changed Information for License [Configuration,](#page-0-0) page 1

## <span id="page-0-0"></span>**New and Changed Information for License Configuration**

This section lists new and changed content in this document by software release and where it is located.

To find additional information about new features or command changes, see the *Cisco Nexus 1000V Release Notes* and *Cisco Nexus 1000V Command Reference*.

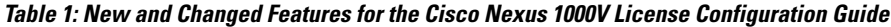

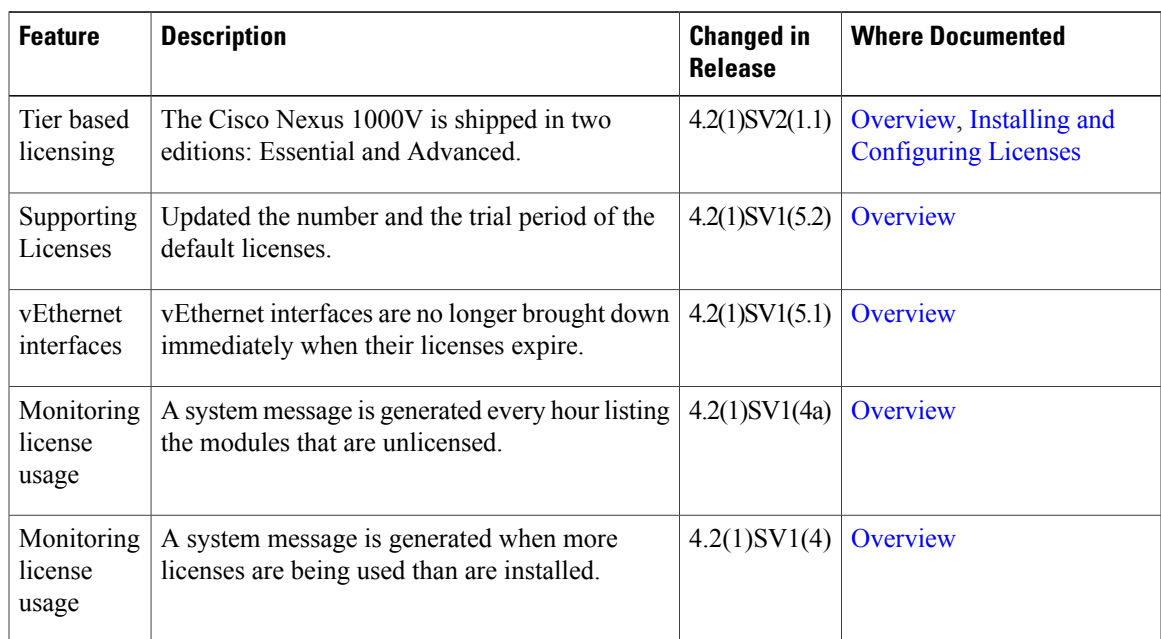

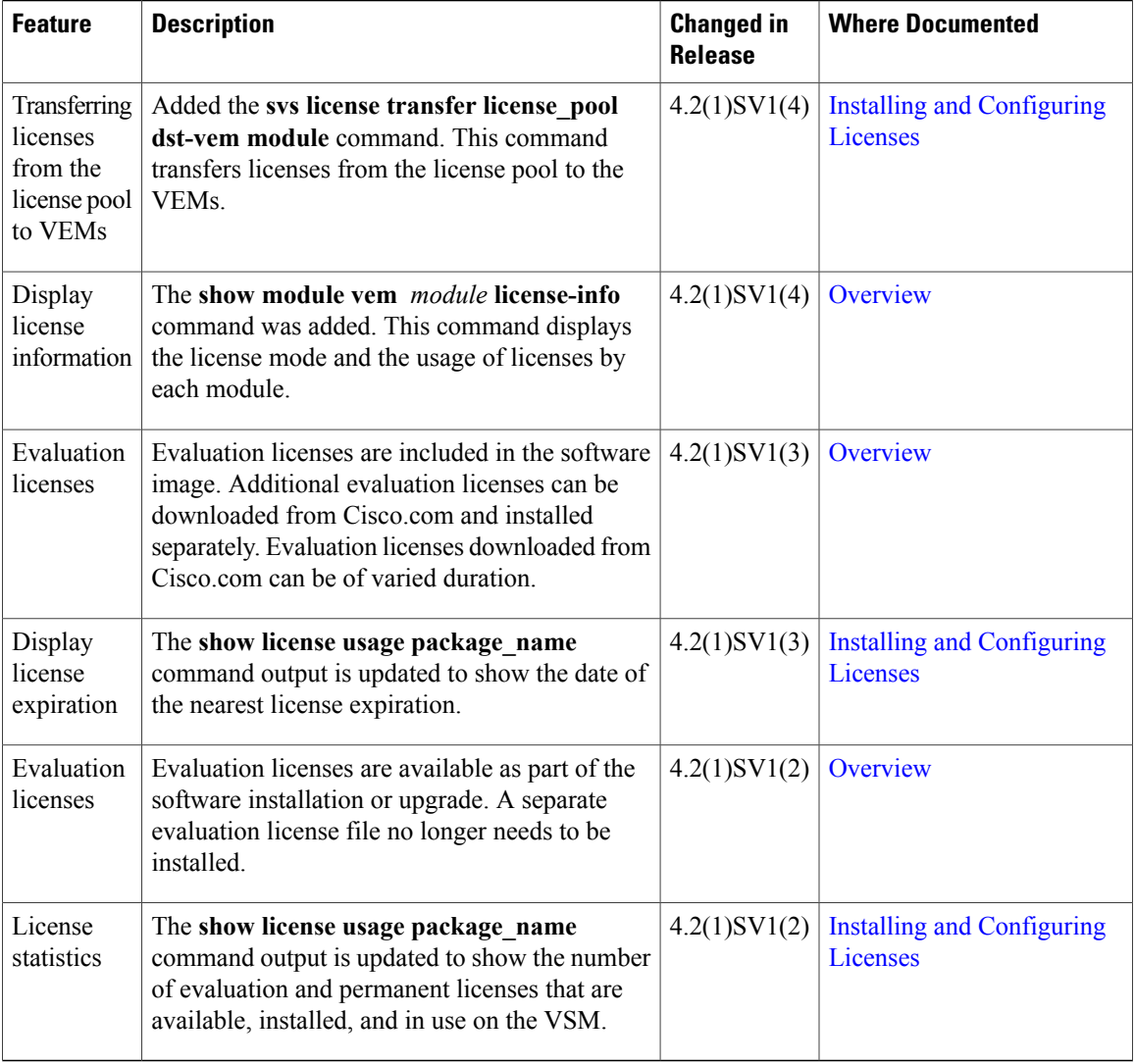